# DOWNLOAD

### [Comic Life 3.1.3](https://tlniurl.com/1u2o3g)

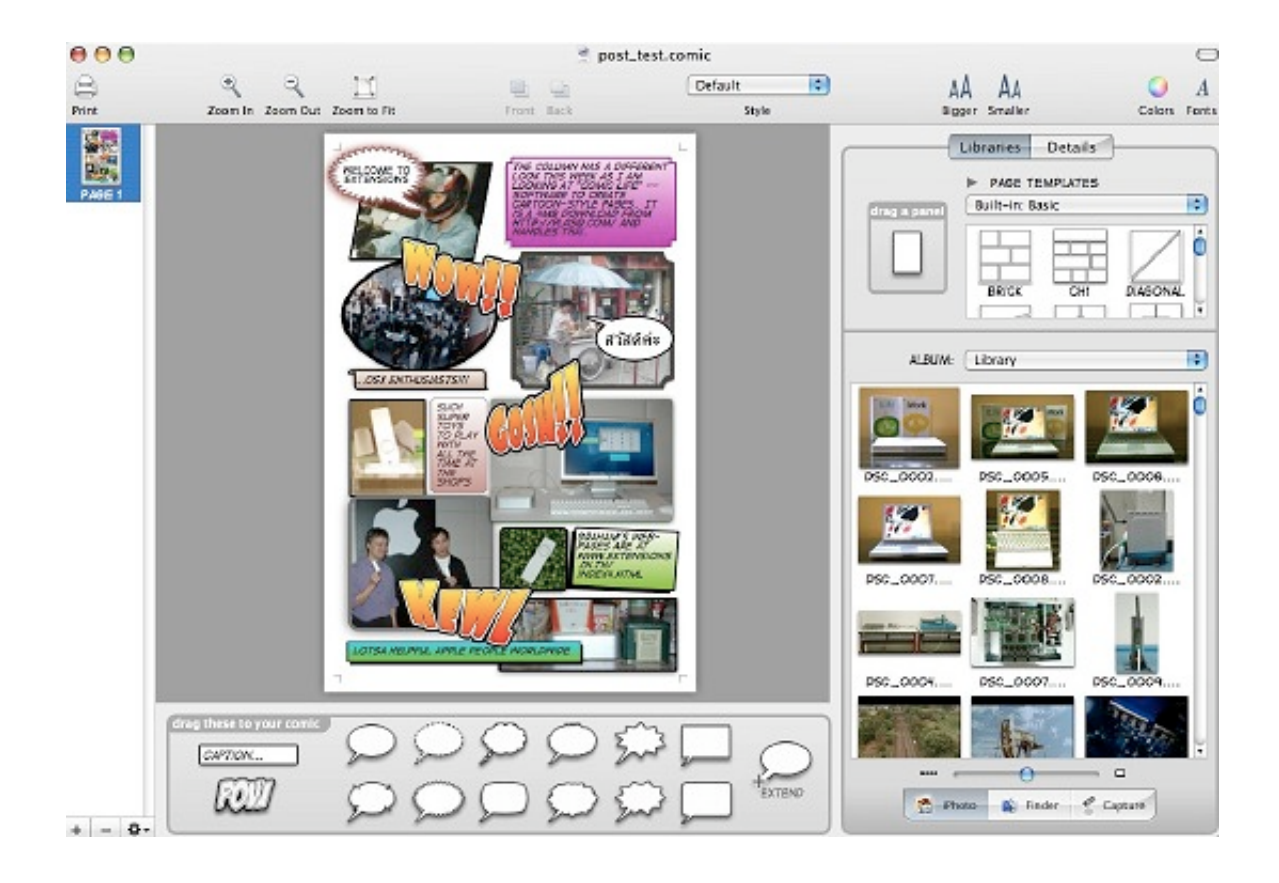

[Comic Life 3.1.3](https://tlniurl.com/1u2o3g)

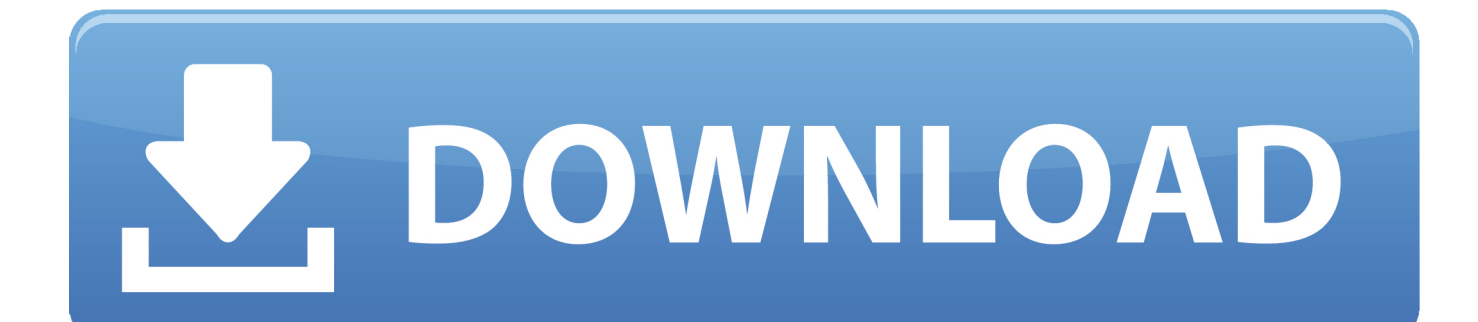

It is a software for Mac that allows us to rip the content of any DVD and convert it into a digital format that we can store on our computer, mobile devices, external units, upload services such as YouTube, store it in the cloud, etc.

- 1. comic life
- 2. comic life 2
- 3. comic life for chromebook

Macx dvd ripper pro 5 5 1 – copy dvds to digital, single-file format Do you still have a collection of DVDs at home? Are you sure that everyone is still functioning correctly? If so, maybe it's a good time to spend some time making a backup and is one of the best tools we can find to do it as explained below.. Note: here's a chance to Win a Licensed (500 Free Copies Every Day)

# **comic life**

comic life, comic life 3, comic life online, comic life download, comic life 2, comic life 1, comic life matt maltese lyrics, comic life for chromebook, comic life templates, comic life 3 review, comic life tools, comic life logo, comic life 3 crack [Iso Tool For](https://geoffreytran.doodlekit.com/blog/entry/13736996/iso-tool-for-mac) [Mac](https://geoffreytran.doodlekit.com/blog/entry/13736996/iso-tool-for-mac)

### [Adobe Reader X For Mac Download](http://inhudiwin.epizy.com/Adobe_Reader_X_For_Mac_Download.pdf)

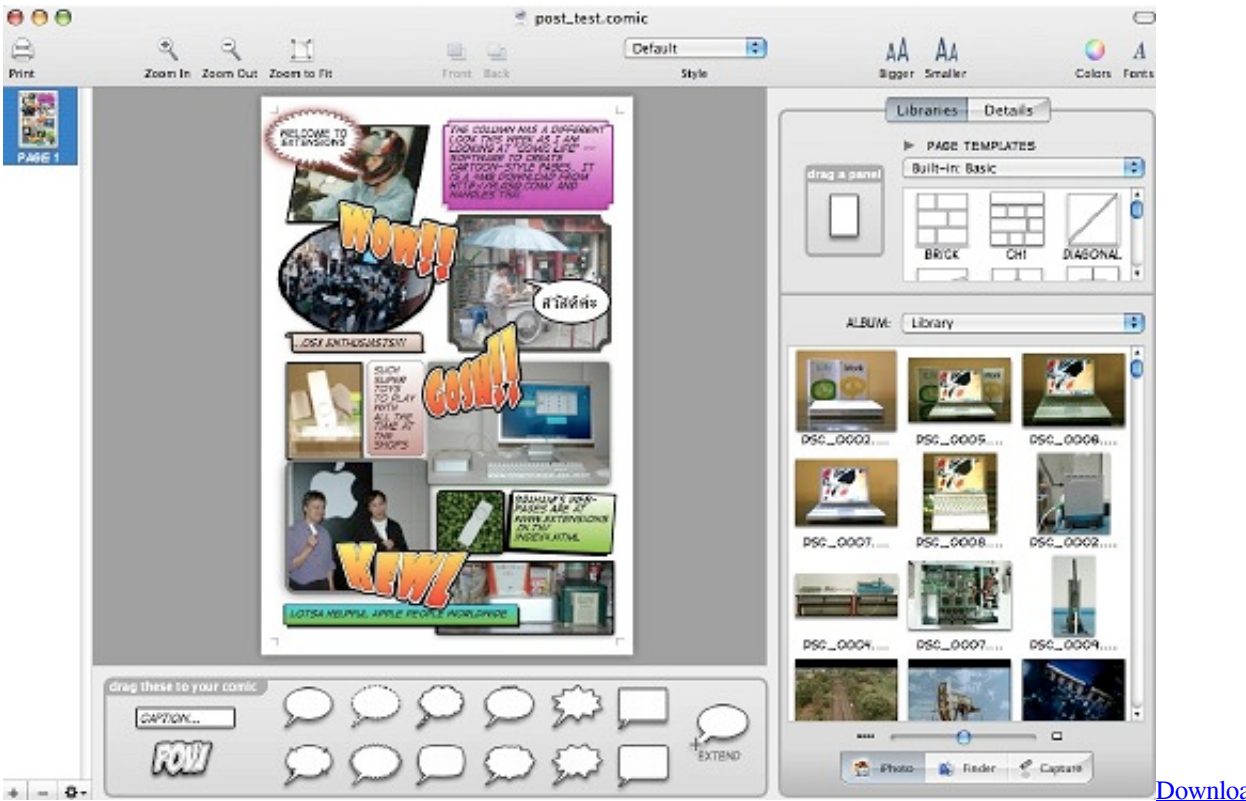

[Infinite Stratos Season 2 Episode 2 Sub Indo](https://hub.docker.com/r/riolorthindsich/download-anime-infinite-stratos-season-2-episode-2-sub-indo)

[Download Anime](https://hub.docker.com/r/riolorthindsich/download-anime-infinite-stratos-season-2-episode-2-sub-indo)

## **comic life 2**

[Outlook For Mac Backing Up File](http://findurete.tistory.com/12) [Overwatch For Mac Free](https://objective-nightingale-13f1d6.netlify.app/Overwatch-For-Mac-Free.pdf)

# **comic life for chromebook**

[Gta San Andreas 100%modificado](http://rentsirosca.tistory.com/13)

ae05505a44 [Android On Mac App](https://heuristic-meninsky-eff07d.netlify.app/Android-On-Mac-App)

ae05505a44

[What External Hard Drive For Mac](http://cioretupi.rf.gd/What_External_Hard_Drive_For_Mac.pdf)